# Package 'SixSigma'

September 5, 2012

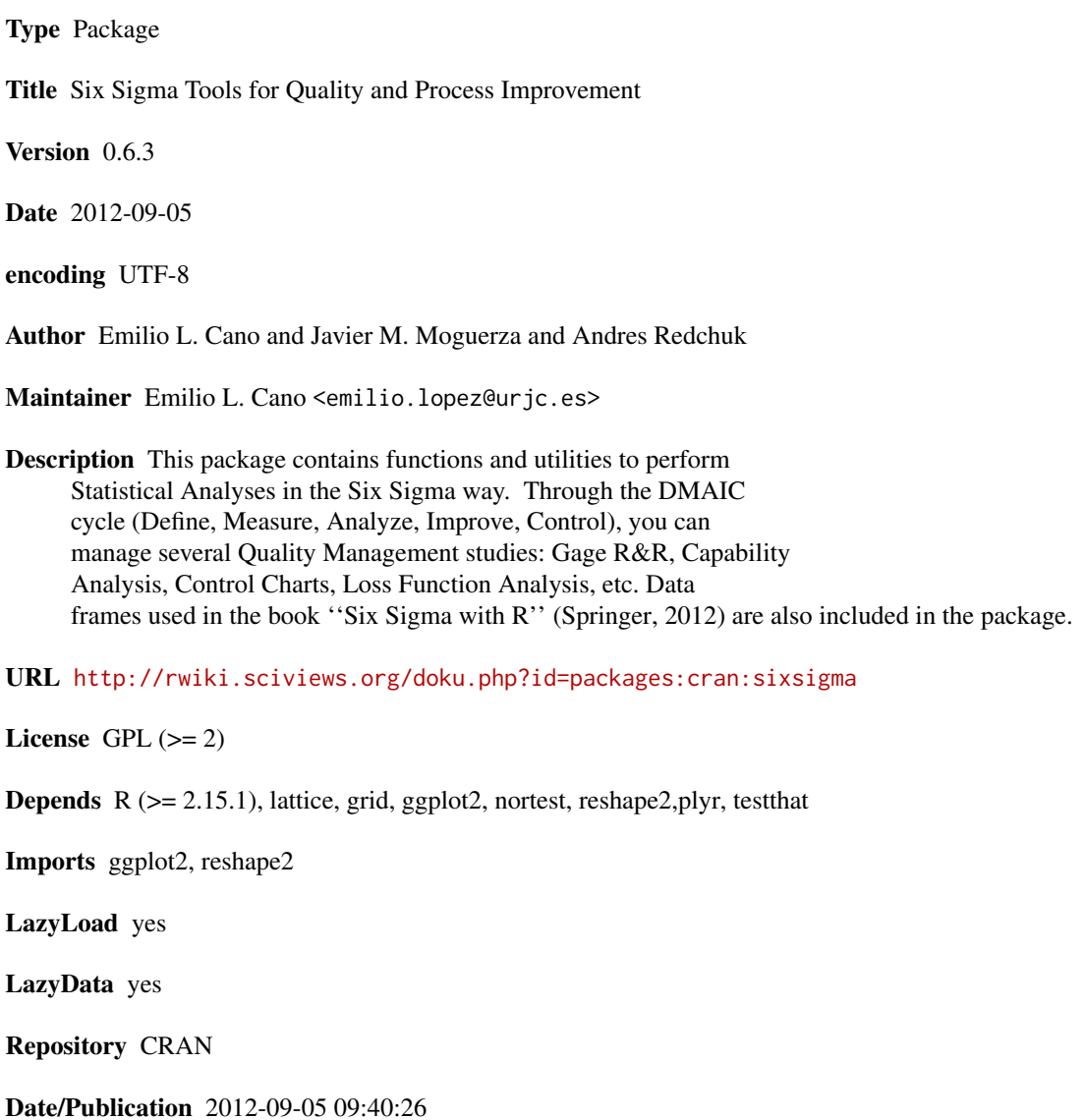

# <span id="page-1-0"></span>R topics documented:

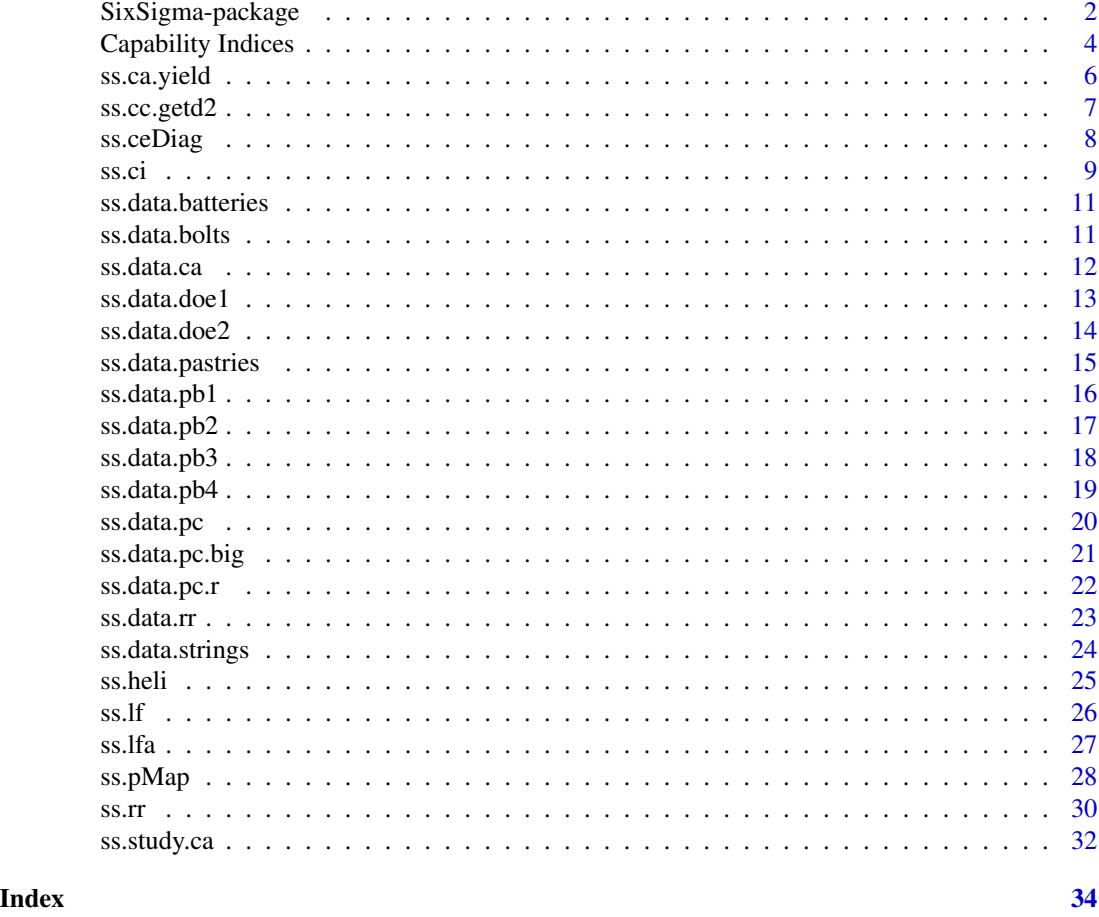

SixSigma-package *Six Sigma Tools for Quality and Process Improvement*

# Description

This package contains functions and utilities to perform Statistical Analyses in the Six Sigma way. Through the DMAIC cycle (Define, Measure, Analyze, Improve, Control), you can manage several Quality Management studies: Gage R&R, Capability Analysis, Control Charts, Loss Function Analysis, etc. Data frames used in "Six Sigma with R" (Springer, 2012) are also included in the package.

# SixSigma-package 3

# Details

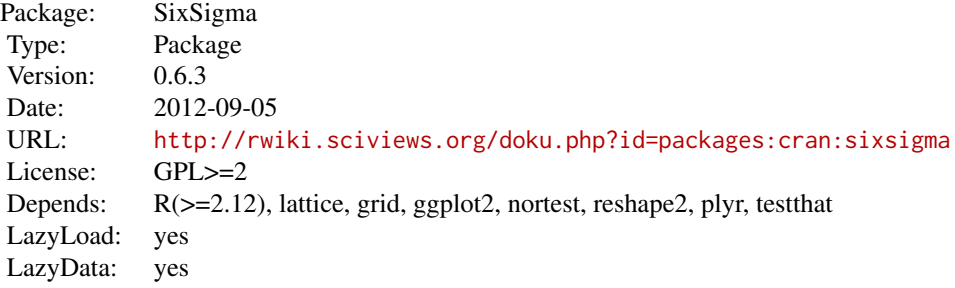

Use the package to perform Six Sigma Methodology tasks, throughout its breakthrough strategy: Define, Measure, Analyze, Improve, Control (DMAIC) Define: Process Map (ss.pMap), Cause and effect Diagram (ss.ceDiag); Measure: Gage R&R study (ss.rr); Capability Analysis (ss.study.ca); Loss Function Analysis (ss.lfa) Analyze: Confidence Intervals (ss.ci) Soon: further functions

#### Note

The current version includes Loss Function Analysis, Gage R&R Study, confidence intervals, Process Map and Cause-and-Effect diagram. We plan to regularly upload updated versions, with new functions and improving those previously deployed. The subsequent versions will cover tools for the whole cycle:

- 1. Define
- 2. Measure
- 3. Analyse
- 4. Improve
- 5. Control

#### Author(s)

Emilio L. Cano; Andres Redchuk; Javier M. Moguerza Maintainer: Emilio L. Cano <emilio.lopez@urjc.es>

#### References

Allen, T. T. (2010) *Introduction to Engineering Statistics and Lean Six Sigma - Statistical Quality Control and Design of Experiments and Systems* (Second Edition ed.). London: Springer.

Box, G. (1991). Teaching engineers experimental design with a paper helicopter. Report 76, Center for Quality and Productivity Improvement. University of Wisconsin.

<span id="page-3-0"></span>Cano, Emilio L., Moguerza, Javier M. and Redchuk, Andres. 2012. *Six Sigma with R. Statistical Engineering for Process Improvement*, Use R!, vol. 36. Springer, New York. [http:](http://www.springer.com/statistics/book/978-1-4614-3651-5) [//www.springer.com/statistics/book/978-1-4614-3651-5](http://www.springer.com/statistics/book/978-1-4614-3651-5).

Chambers, J. M. (2008) *Software for data analysis. Programming with R* New York: Springer.

Montgomery, DC (2008) *Introduction to Statistical Quality Control* (Sixth Edition). New York: Wiley&Sons

Wikipedia, [http://en.wikipedia.org/wiki/Six\\_Sigma](http://en.wikipedia.org/wiki/Six_Sigma)

### See Also

[ss.ceDiag](#page-7-1); [ss.pMap](#page-27-1); [ss.rr](#page-29-1); [ss.ci](#page-8-1); [ss.study.ca](#page-31-1);

# Examples

```
example(ss.ci)
example(ss.study.ca)
example(ss.rr)
example(ss.lf)
example(ss.lfa)
example(ss.ceDiag)
example(ss.pMap)
example(ss.ca.yield)
example(ss.ca.z)
example(ss.ca.cp)
example(ss.ca.cpk)
```
Capability Indices *Capability Indices*

#### <span id="page-3-1"></span>Description

Compute the Capability Indices of a process, Z (Sigma Score),  $C_p$  and  $C_{pk}$ .

#### Usage

 $ss.ca.cp(x, LSL = NA, USL = NA, LT = FALSE, f.na.rm = TRUE,$  $ci = FALSE, alpha = 0.05)$  $ss.ca.cpk(x, LSL = NA, USL = NA, LT = FALSE, f.na.rm = TRUE,$  $ci = FALSE, alpha = 0.05)$  $ss.ca.z(x, LSL = NA, USL = NA, LT = FALSE, f.na.rm = TRUE)$ 

# <span id="page-4-0"></span>Capability Indices 5

# Arguments

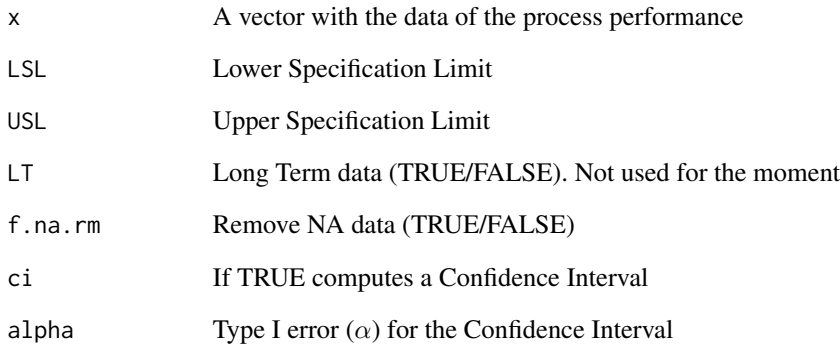

# Value

A numeric value for the index, or a vector with the limits of the Confidence Interval

#### Author(s)

Emilio L. Cano

# References

Cano, Emilio L., Moguerza, Javier M. and Redchuk, Andres. 2012. *Six Sigma with R. Statistical Engineering for Process Improvement*, Use R!, vol. 36. Springer, New York. [http:](http://www.springer.com/statistics/book/978-1-4614-3651-5) [//www.springer.com/statistics/book/978-1-4614-3651-5](http://www.springer.com/statistics/book/978-1-4614-3651-5).

Montgomery, DC (2008) *Introduction to Statistical Quality Control* (Sixth Edition). New York: Wiley&Sons

# See Also

[ss.study.ca](#page-31-1)

# Examples

```
ss.ca.cp(ss.data.ca$Volume,740, 760)
ss.ca.cpk(ss.data.ca$Volume,740, 760)
ss.ca.z(ss.data.ca$Volume,740,760)
```
<span id="page-5-0"></span>

Computes the Yield, First Time Yield, Rolled Throughput Yield and Defects per Million Opportunities of a process.

# Usage

ss.ca.yield(defects =  $0$ , rework =  $0$ , opportunities =  $1$ )

# Arguments

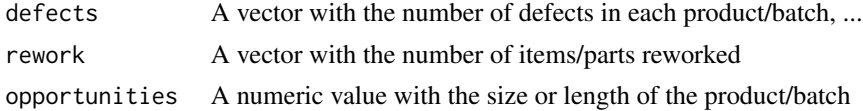

# Details

The three arguments must have the same length.

#### Value

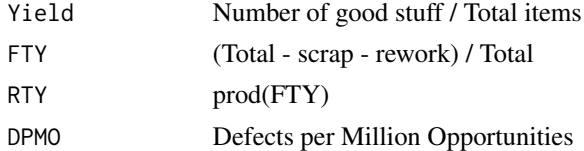

# Author(s)

Emilio L. Cano

#### References

Gygi C, DeCarlo N, Williams B (2005) *Six sigma for dummies*. –For dummies, Wiley Pub.

Cano, Emilio L., Moguerza, Javier M. and Redchuk, Andres. 2012. *Six Sigma with R. Statistical Engineering for Process Improvement*, Use R!, vol. 36. Springer, New York. [http:](http://www.springer.com/statistics/book/978-1-4614-3651-5) [//www.springer.com/statistics/book/978-1-4614-3651-5](http://www.springer.com/statistics/book/978-1-4614-3651-5).

# Examples

ss.ca.yield(c(3,5,12),c(1,2,4),1915)

<span id="page-6-0"></span>

These functions compute the constants d2, d3 and c4 to get estimators of the standard deviation to set control limits.

### Usage

ss.cc.getd $2(n = NA)$ ss.cc.getd3(n = NA) ss.cc.getc4( $n = NA$ )

#### Arguments

n Sample size

### Value

A numeric value for the constant.

# Author(s)

Emilio L. Cano

# References

Cano, Emilio L., Moguerza, Javier M. and Redchuk, Andres. 2012. *Six Sigma with R. Statistical Engineering for Process Improvement*, Use R!, vol. 36. Springer, New York. [http:](http://www.springer.com/statistics/book/978-1-4614-3651-5) [//www.springer.com/statistics/book/978-1-4614-3651-5](http://www.springer.com/statistics/book/978-1-4614-3651-5).

# Examples

```
ss.cc.getd2(20)
ss.cc.getd3(20)
ss.cc.getc4(20)
```
<span id="page-7-1"></span><span id="page-7-0"></span>

Represents a Cause and Effect Diagram by cause group.

## Usage

```
ss.ceDiag(effect, causes.gr, causes,
main = "Six Sigma Cause-and-effect Diagram", sub, ss.col = c("#666666",
"#BBBBBB", "#CCCCCC", "#DDDDDD","#EEEEEE"))
```
#### Arguments

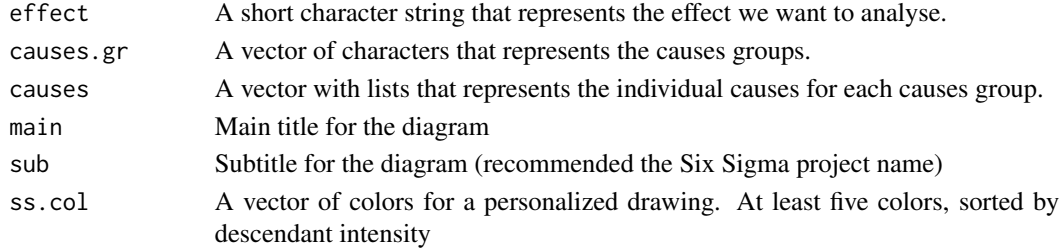

#### Details

The default value for ss.col is c("#666666", "#BBBBBB", "#CCCCCC", "#DDDDDD", "#EEEEEE"), a grayscale style. You can pass any accepted colour string.

#### Value

A drawing of the causes and effect with "fish-bone" shape

#### Note

The cause and effect diagram is also known as "Ishikawa diagram", and has been widely used in Quality Management. It is one of the Seven Basic Tools of Quality.

# Author(s)

Emilio L. Cano

## References

Cano, Emilio L., Moguerza, Javier M. and Redchuk, Andres. 2012. *Six Sigma with R. Statistical Engineering for Process Improvement*, Use R!, vol. 36. Springer, New York. [http:](http://www.springer.com/statistics/book/978-1-4614-3651-5) [//www.springer.com/statistics/book/978-1-4614-3651-5](http://www.springer.com/statistics/book/978-1-4614-3651-5).

Wikipedia, [http://en.wikipedia.org/wiki/Ishikawa\\_diagram](http://en.wikipedia.org/wiki/Ishikawa_diagram)

<span id="page-8-0"></span>ss.ci 9

# See Also

[ss.pMap](#page-27-1)

# Examples

```
#Data
effect<-"Flight Time"
causes.gr<-c("Operator", "Environment", "Tools", "Design",
  "Raw.Material","Measure.Tool")
causes<-vector(mode="list", length=length(causes.gr))
causes[1]<-list(c("operator #1", "operator #2", "operator #3"))
causes[2]<-list(c("height", "cleaning"))
causes[3]<-list(c("scissors", "tape"))
causes[4]<-list(c("rotor.length", "rotor.width2", "paperclip"))
causes[5]<-list(c("thickness", "marks"))
causes[6]<-list(c("calibrate", "model"))
ss.ceDiag(effect, causes.gr, causes, sub="Paper Helicopter Project")
```
#### <span id="page-8-1"></span>ss.ci *Confidence Interval for the mean*

# Description

Computes a confidence interval for the mean of the variable (parameter or feature of the process), and prints the data, a histogram with a density line, the result of the Shapiro-Wilks normality test and a quantile-quantile plot.

#### Usage

```
ss.ci(x, sigma2 = NA, alpha = 0.05, data = NA, xname = "x",
 approx.z = FALSE, main = "Confidence Interval for the Mean",digits = 3,
 sub = "", ss,col = c("#666666", "#BBBBBB", "#CCCCC","#DDDDDD", "#EEEEEE"))
```
# Arguments

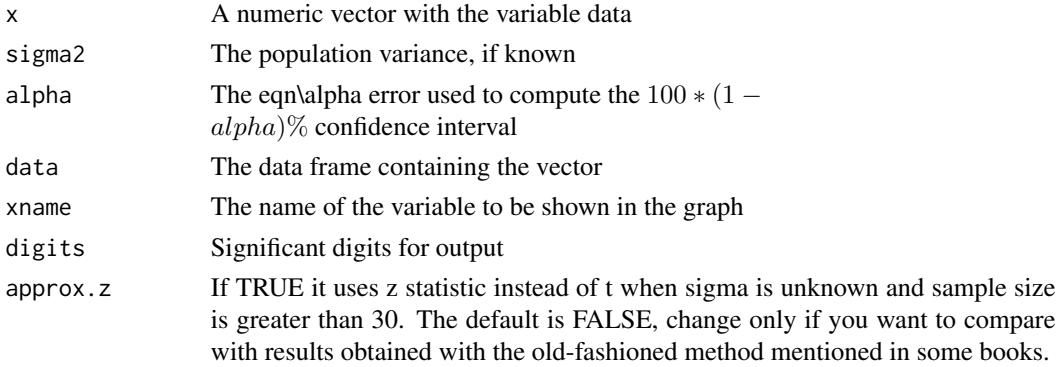

<span id="page-9-0"></span>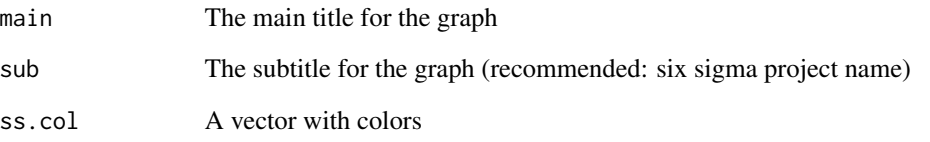

# Details

When the population variance is known, or the size is greater than 30, it uses z statistic. Otherwise, it is uses t statistic.

If the sample size is lower than 30, a warning is displayed so as to verify normality.

# Value

The confidence Interval. A graph with the figures, the Shapiro-Wilks test, and a histogram.

# Note

Thanks to the kind comments and suggestions from the anonymous reviewer of a tentative article.

### Author(s)

Emilio L. Cano

# References

Cano, Emilio L., Moguerza, Javier M. and Redchuk, Andres. 2012. *Six Sigma with R. Statistical Engineering for Process Improvement*, Use R!, vol. 36. Springer, New York. [http:](http://www.springer.com/statistics/book/978-1-4614-3651-5) [//www.springer.com/statistics/book/978-1-4614-3651-5](http://www.springer.com/statistics/book/978-1-4614-3651-5).

# See Also

[ss.data.rr](#page-22-1)

# Examples

```
ss.ci(len, data=ss.data.strings, alpha=0.05,
sub="Guitar Strings Test | String Length",
 xname="Length")
```
<span id="page-10-0"></span>This is a simulated data set of 18 measurements of the voltage of batteries using different voltmeters.

#### Usage

```
data(ss.data.batteries)
```
# Format

A data frame with 18 observations on the following 4 variables.

voltmeter a factor with levels 1 2

battery a factor with levels 1 2 3

run a factor with levels 1 2 3

voltage a numeric vector

#### Source

Simulated by the authors

#### References

Cano, Emilio L., Moguerza, Javier M. and Redchuk, Andres. 2012. *Six Sigma with R. Statistical Engineering for Process Improvement*, Use R!, vol. 36. Springer, New York. [http:](http://www.springer.com/statistics/book/978-1-4614-3651-5) [//www.springer.com/statistics/book/978-1-4614-3651-5](http://www.springer.com/statistics/book/978-1-4614-3651-5).

#### Examples

data(ss.data.batteries)

<span id="page-10-1"></span>ss.data.bolts *Example from the book Six Sigma With R. Bolts example.*

# Description

A data frame with 50 observations of the diameter of the bolts manufactured in a production line.

#### Usage

data(ss.data.bolts)

<span id="page-11-0"></span>12 ss.data.ca

# Format

A data frame with 50 observations on the following variable.

diameter a numeric vector with the diameter of the bolts

# Source

Data from the authors of the packages.

# References

Cano, Emilio L., Moguerza, Javier M. and Redchuk, Andres. 2012. *Six Sigma with R. Statistical Engineering for Process Improvement*, Use R!, vol. 36. Springer, New York. [http:](http://www.springer.com/statistics/book/978-1-4614-3651-5) [//www.springer.com/statistics/book/978-1-4614-3651-5](http://www.springer.com/statistics/book/978-1-4614-3651-5).

# Examples

data(ss.data.bolts)

ss.data.ca *Data for a filling process in a winery*

#### Description

The only field of the data is the volume measured in 20 bottles.

#### Usage

data(ss.data.ca)

# Format

A data frame with 20 observations on the following variable.

Volume a numeric vector (volume in cl

#### Source

Package Authors

#### References

Cano, Emilio L., Moguerza, Javier M. and Redchuk, Andres. 2012. *Six Sigma with R. Statistical Engineering for Process Improvement*, Use R!, vol. 36. Springer, New York. [http:](http://www.springer.com/statistics/book/978-1-4614-3651-5) [//www.springer.com/statistics/book/978-1-4614-3651-5](http://www.springer.com/statistics/book/978-1-4614-3651-5).

#### <span id="page-12-0"></span> $ss.data.doc1$  13

#### Examples

```
data(ss.data.ca)
str(ss.data.ca)
```
ss.data.doe1 *Pizza dough example data*

# Description

Experimental data for the scores given to a set of pizza doughs.

#### Usage

data(ss.data.doe1)

#### Format

A data frame with 16 observations on the following 6 variables.

repl Replication id

flour Level of flour in the recipe  $(-+)$ 

salt Level of salt in the recipe  $(-+)$ 

bakPow Level of Baking Powder in the recipe  $(-+)$ 

score Scored assigned to the recipe

ord Randomized order

#### Details

This data are used for the examples in Chapter 11 of the book "Six Sigma with R".

#### Source

E. L. Cano, J. M. Moguerza, and A. Redchuk, *Six Sigma with R. Statistical Engineering for Process Improvement*, volume 36 of *Use R!*, Springer, New York, 2012. ISBN 978-1-4614-3651-5. [http:](http://www.springer.com/statistics/book/978-1-4614-3651-5) [//www.springer.com/statistics/book/978-1-4614-3651-5](http://www.springer.com/statistics/book/978-1-4614-3651-5).

#### References

Cano, Emilio L., Moguerza, Javier M. and Redchuk, Andres. 2012. *Six Sigma with R. Statistical Engineering for Process Improvement*, Use R!, vol. 36. Springer, New York. [http:](http://www.springer.com/statistics/book/978-1-4614-3651-5) [//www.springer.com/statistics/book/978-1-4614-3651-5](http://www.springer.com/statistics/book/978-1-4614-3651-5).

#### Examples

data(ss.data.doe1)

<span id="page-13-0"></span>

Experimental data for the scores given to a set of pizza doughs. Noise factors added for robust design.

#### Usage

data(ss.data.doe2)

#### Format

A data frame with 64 observations on the following 7 variables.

repl Replication id

flour Level of flour in the recipe  $(-+)$ 

salt Level of salt in the recipe  $(-+)$ 

bakPow Level of Baking Powder in the recipe  $(-+)$ 

temp Level of temperature in preparation  $(-+)$ 

time Level of time in preparation  $(-+)$ 

score Scored assigned to the recipe

# Details

This data are used for the examples in Chapter 11 of the book "Six Sigma with R".

# Source

E. L. Cano, J. M. Moguerza, and A. Redchuk, *Six Sigma with R. Statistical Engineering for Process Improvement*, volume 36 of *Use R!*, Springer, New York, 2012. ISBN 978-1-4614-3651-5. [http:](http://www.springer.com/statistics/book/978-1-4614-3651-5) [//www.springer.com/statistics/book/978-1-4614-3651-5](http://www.springer.com/statistics/book/978-1-4614-3651-5).

#### References

Cano, Emilio L., Moguerza, Javier M. and Redchuk, Andres. 2012. *Six Sigma with R. Statistical Engineering for Process Improvement*, Use R!, vol. 36. Springer, New York. [http:](http://www.springer.com/statistics/book/978-1-4614-3651-5) [//www.springer.com/statistics/book/978-1-4614-3651-5](http://www.springer.com/statistics/book/978-1-4614-3651-5).

### Examples

data(ss.data.doe2)

<span id="page-14-0"></span>A data frame with 18 observations of the amount of the CTQ compound in some pastries from a bakery. There are two runs for each combination of two factors (laboratory and batch).

#### Usage

data(ss.data.pastries)

# Format

A data frame with 18 observations on the following 4 variables.

lab laboratory: a factor with levels 1 2 3

batch batch: a factor with levels 1 2 3

run identifies the run: a factor with levels 1 2

comp proportion of the compound in the pastry: a numeric vector

#### Source

Data from the authors of the package.

# References

Cano, Emilio L., Moguerza, Javier M. and Redchuk, Andres. 2012. *Six Sigma with R. Statistical Engineering for Process Improvement*, Use R!, vol. 36. Springer, New York. [http:](http://www.springer.com/statistics/book/978-1-4614-3651-5) [//www.springer.com/statistics/book/978-1-4614-3651-5](http://www.springer.com/statistics/book/978-1-4614-3651-5).

# Examples

data(ss.data.pastries)

<span id="page-15-0"></span>

Humidity of 30 raw material used to make particle boards for individual control chart.

#### Usage

data(ss.data.pb1)

#### Format

A data frame with 30 observations on the following 2 variables.

pb.group Group id (distinct for each observation)

pb.humidity Humidity of the particle board

# Details

This data are used for the examples in Chapter 12 of the book "Six Sigma with R".

# Source

E. L. Cano, J. M. Moguerza, and A. Redchuk, *Six Sigma with R. Statistical Engineering for Process Improvement*, volume 36 of *Use R!*, Springer, New York, 2012. ISBN 978-1-4614-3651-5. [http:](http://www.springer.com/statistics/book/978-1-4614-3651-5) [//www.springer.com/statistics/book/978-1-4614-3651-5](http://www.springer.com/statistics/book/978-1-4614-3651-5).

#### References

Cano, Emilio L., Moguerza, Javier M. and Redchuk, Andres. 2012. *Six Sigma with R. Statistical Engineering for Process Improvement*, Use R!, vol. 36. Springer, New York. [http:](http://www.springer.com/statistics/book/978-1-4614-3651-5) [//www.springer.com/statistics/book/978-1-4614-3651-5](http://www.springer.com/statistics/book/978-1-4614-3651-5).

#### Examples

data(ss.data.pb1)

<span id="page-16-0"></span>

Humidity of 20 groups of size 5 of raw materials to make particle boards. For the mean and range control chart.

#### Usage

data(ss.data.pb2)

#### Format

A data frame with 100 observations on the following 2 variables.

pb.group a numeric vector

pb.humidity a numeric vector

# Details

This data are used for the examples in Chapter 12 of the book "Six Sigma with R".

# Source

E. L. Cano, J. M. Moguerza, and A. Redchuk, *Six Sigma with R. Statistical Engineering for Process Improvement*, volume 36 of *Use R!*, Springer, New York, 2012. ISBN 978-1-4614-3651-5. [http:](http://www.springer.com/statistics/book/978-1-4614-3651-5) [//www.springer.com/statistics/book/978-1-4614-3651-5](http://www.springer.com/statistics/book/978-1-4614-3651-5).

#### References

Cano, Emilio L., Moguerza, Javier M. and Redchuk, Andres. 2012. *Six Sigma with R. Statistical Engineering for Process Improvement*, Use R!, vol. 36. Springer, New York. [http:](http://www.springer.com/statistics/book/978-1-4614-3651-5) [//www.springer.com/statistics/book/978-1-4614-3651-5](http://www.springer.com/statistics/book/978-1-4614-3651-5).

#### Examples

data(ss.data.pb2)

<span id="page-17-0"></span>

Counts of raw materials stockouts during 22 weekdays in a month.

#### Usage

```
data(ss.data.pb3)
```
# Format

A data frame with 22 observations on the following 3 variables.

day Day id

stockouts Number of stockouts

orders Number of orders

### Details

This data are used for the examples in Chapter 12 of the book "Six Sigma with R".

# Source

E. L. Cano, J. M. Moguerza, and A. Redchuk, *Six Sigma with R. Statistical Engineering for Process Improvement*, volume 36 of *Use R!*, Springer, New York, 2012. ISBN 978-1-4614-3651-5. [http:](http://www.springer.com/statistics/book/978-1-4614-3651-5) [//www.springer.com/statistics/book/978-1-4614-3651-5](http://www.springer.com/statistics/book/978-1-4614-3651-5).

#### References

Cano, Emilio L., Moguerza, Javier M. and Redchuk, Andres. 2012. *Six Sigma with R. Statistical Engineering for Process Improvement*, Use R!, vol. 36. Springer, New York. [http:](http://www.springer.com/statistics/book/978-1-4614-3651-5) [//www.springer.com/statistics/book/978-1-4614-3651-5](http://www.springer.com/statistics/book/978-1-4614-3651-5).

# Examples

data(ss.data.pb3)

<span id="page-18-0"></span>

Number of defects detected in an order of particle boards.

#### Usage

data(ss.data.pb4)

#### Format

A data frame with 80 observations on the following 2 variables.

order Order id

defects Number of defects

# Details

This data are used for the examples in Chapter 12 of the book "Six Sigma with R".

# Source

E. L. Cano, J. M. Moguerza, and A. Redchuk, *Six Sigma with R. Statistical Engineering for Process Improvement*, volume 36 of *Use R!*, Springer, New York, 2012. ISBN 978-1-4614-3651-5. [http:](http://www.springer.com/statistics/book/978-1-4614-3651-5) [//www.springer.com/statistics/book/978-1-4614-3651-5](http://www.springer.com/statistics/book/978-1-4614-3651-5).

#### References

Cano, Emilio L., Moguerza, Javier M. and Redchuk, Andres. 2012. *Six Sigma with R. Statistical Engineering for Process Improvement*, Use R!, vol. 36. Springer, New York. [http:](http://www.springer.com/statistics/book/978-1-4614-3651-5) [//www.springer.com/statistics/book/978-1-4614-3651-5](http://www.springer.com/statistics/book/978-1-4614-3651-5).

#### Examples

data(ss.data.pb4)

<span id="page-19-0"></span>

This data set contains data from a simulated process of printer cartridges filling.

#### Usage

data(ss.data.pc)

# Format

A data frame with 24 observations on the following 6 variables.

- pc.col a factor with levels C B for the colour
- pc.filler a factor with levels 1 2 3
- pc.volume a numeric vector
- pc.density a numeric vector
- pc.batch a numeric vector
- pc.op a factor with levels A B C D for the operator

#### Source

The data have been obtained by the authors by simulation.

#### References

Cano, Emilio L., Moguerza, Javier M. and Redchuk, Andres. 2012. *Six Sigma with R. Statistical Engineering for Process Improvement*, Use R!, vol. 36. Springer, New York. [http:](http://www.springer.com/statistics/book/978-1-4614-3651-5) [//www.springer.com/statistics/book/978-1-4614-3651-5](http://www.springer.com/statistics/book/978-1-4614-3651-5).

# Examples

data(ss.data.pc)

<span id="page-20-0"></span>

This data set contains data from a simulated process of printer cartridges filling with complete replications.

#### Usage

data(ss.data.pc.big)

#### Format

A data frame with 72 observations on the following 5 variables,

filler a factor with levels 1 2 3 batch a factor with levels 1 2 3 4 col a factor with levels B C operator a factor with levels 1 2 3 volume a numeric vector

# Source

The data have been obtained by the authors by simulation.

#### References

Cano, Emilio L., Moguerza, Javier M. and Redchuk, Andres. 2012. *Six Sigma with R. Statistical Engineering for Process Improvement*, Use R!, vol. 36. Springer, New York. [http:](http://www.springer.com/statistics/book/978-1-4614-3651-5) [//www.springer.com/statistics/book/978-1-4614-3651-5](http://www.springer.com/statistics/book/978-1-4614-3651-5).

# Examples

str(ss.data.pc.big) head(ss.data.pc.big)

<span id="page-21-0"></span>

This data set contains data from a simulated process of printer cartridge filling. The dataframe contains defects by region of each type of cartridge.

#### Usage

data(ss.data.pc.r)

# Format

A data frame with 5 observations on the following 4 variables.

pc.regions a factor with levels region.1 region.2 region.3 region.4 region.5

pc.def.a a numeric vector for defects type A

pc.def.b a numeric vector for defects type B

pc.def a numeric vector for total defects

#### Source

The data have been obtained by the authors by simulation.

# References

Cano, Emilio L., Moguerza, Javier M. and Redchuk, Andres. 2012. *Six Sigma with R. Statistical Engineering for Process Improvement*, Use R!, vol. 36. Springer, New York. [http:](http://www.springer.com/statistics/book/978-1-4614-3651-5) [//www.springer.com/statistics/book/978-1-4614-3651-5](http://www.springer.com/statistics/book/978-1-4614-3651-5).

# Examples

data(ss.data.pc.r)

<span id="page-22-1"></span><span id="page-22-0"></span>

Example data for Measure phase of the Six Sigma methodology.

## Usage

data(ss.data.rr)

# Format

A data frame with 27 observations on the following 5 variables.

prototype a factor with levels prot #1 prot #2 prot #3 operator a factor with levels op #1 op #2 op #3 run a factor with levels run #1 run #2 run #3 time1 a numeric vector time2 a numeric vector

#### Details

The result of the classical 'Paper Helicopter project' experiment. The flight time has been measured 54 times: time1 and time2 are the measure before and after the operators training. There are trhee runs for each of the trhee operators and three prototypes.

# Source

Our own data experience

# References

Allen, T. T. (2010). Introduction to Engineering Statistics and Lean Six Sigma - Statistical Quality Control and Design of Experiments and Systems (Second Edition ed.). London: Springer.

Box, G. (1991). Teaching engineers experimental design with a paper helicopter. Report 76, Center for Quality and Productivity Improvement. University of Wisconsin.

Cano, Emilio L., Moguerza, Javier M. and Redchuk, Andres. 2012. *Six Sigma with R. Statistical Engineering for Process Improvement*, Use R!, vol. 36. Springer, New York. [http:](http://www.springer.com/statistics/book/978-1-4614-3651-5) [//www.springer.com/statistics/book/978-1-4614-3651-5](http://www.springer.com/statistics/book/978-1-4614-3651-5).

# Examples

```
data(ss.data.rr)
str(ss.data.rr)
```
<span id="page-23-0"></span>

This data set contains data from a simulated process of guitar strings production.

#### Usage

data(ss.data.strings)

# Format

A data frame with 120 observations on the following 6 variables.

id a numeric vector

type a factor with levels A5 B2 D4 E1 E6 G3

res a numeric vector for resistance

len a numeric vector for length

sound a numeric vector for

power a numeric vector

#### Source

The data have been obtained by the authors by simulation.

#### References

Cano, Emilio L., Moguerza, Javier M. and Redchuk, Andres. 2012. *Six Sigma with R. Statistical Engineering for Process Improvement*, Use R!, vol. 36. Springer, New York. [http:](http://www.springer.com/statistics/book/978-1-4614-3651-5) [//www.springer.com/statistics/book/978-1-4614-3651-5](http://www.springer.com/statistics/book/978-1-4614-3651-5).

# Examples

data(ss.data.strings)

<span id="page-24-0"></span>

The pdf file contains a template with lines and indications to build the paper helicopter described in many SixSigma publications.

#### Usage

ss.heli()

# Details

The pdf file must be printed in A4 paper, without adjusting size to paper.

#### Value

No value is returned

#### Note

See the vignette("HelicopterInstructions") to see assembling instructions.

# Author(s)

Emilio L. Cano

# References

George Box. Teaching engineers experimental design with a paper helicopter. *Quality Engineering*, 4(3):453–459, 1992.

Cano, Emilio L., Moguerza, Javier M. and Redchuk, Andres. 2012. *Six Sigma with R. Statistical Engineering for Process Improvement*, Use R!, vol. 36. Springer, New York. [http:](http://www.springer.com/statistics/book/978-1-4614-3651-5) [//www.springer.com/statistics/book/978-1-4614-3651-5](http://www.springer.com/statistics/book/978-1-4614-3651-5).

# Examples

```
ss.heli()
vignette("HelicopterInstructions")
```
<span id="page-25-1"></span><span id="page-25-0"></span>The quality loss function is one of the tools of the Six Sigma methodology. The function assigns a cost to an observed value, that is larger as far as it is from the target.

#### Usage

ss.lf(lfa.Y1, lfa.Delta, lfa.Y0, lfa.L0)

# Arguments

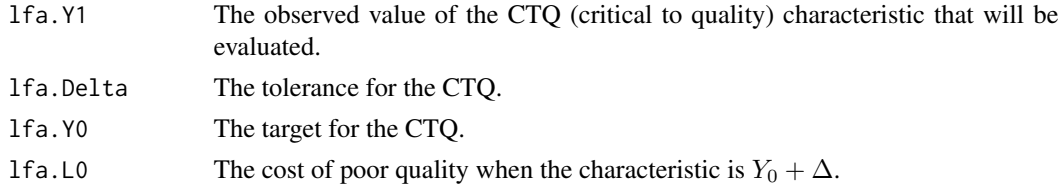

# Value

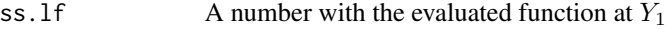

# Author(s)

Emilio L. Cano

#### References

Taguchi G, Chowdhury S,Wu Y (2005) *Taguchi's quality engineering handbook*. John Wiley

Cano, Emilio L., Moguerza, Javier M. and Redchuk, Andres. 2012. *Six Sigma with R. Statistical Engineering for Process Improvement*, Use R!, vol. 36. Springer, New York. [http:](http://www.springer.com/statistics/book/978-1-4614-3651-5) [//www.springer.com/statistics/book/978-1-4614-3651-5](http://www.springer.com/statistics/book/978-1-4614-3651-5).

# See Also

[ss.lfa](#page-26-1)

# Examples

#Example bolts: evaluate LF at 10.5 if Target=10, Tolerance=0.5, L\_0=0.001 ss.lf(10.5, 0.5, 10, 0.001)

<span id="page-26-1"></span><span id="page-26-0"></span>

This function perform a Quality Loss Function Analysis, based in the Taguchi Loss Function for "Nominal-the-Best" characteristics.

## Usage

```
ss.lfa(lfa.data, lfa.ctq, lfa.Delta, lfa.Y0, lfa.L0, lfa.size = NA,
lfa.output = "both", lfa.sub = "Six Sigma Project")
```
# Arguments

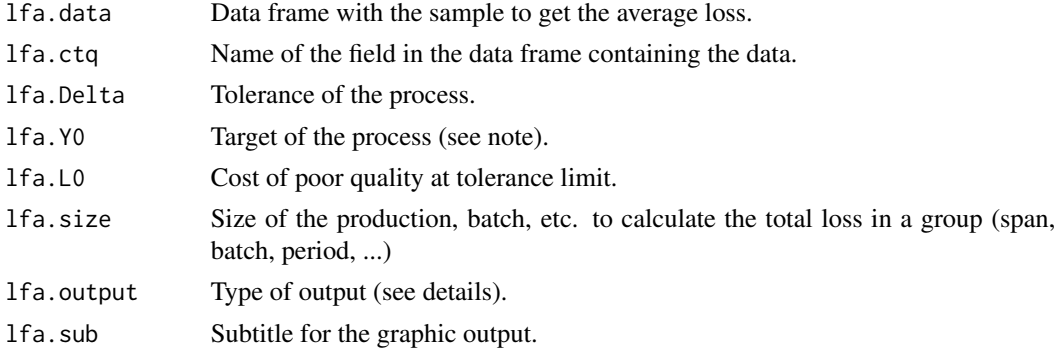

# Details

lfa.output can take the values "text", "plot" or "both".

# Value

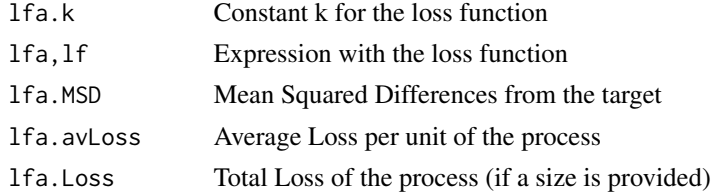

# Note

For smaller-the-better characteristics, the target should be zero  $(1fa.Y0 = 0)$ . For larger-the-better characteristics, the target should be infinity (1fa.  $Y0 = Inf$ ).

# Author(s)

Emilio L. Cano

#### <span id="page-27-0"></span>References

Taguchi G, Chowdhury S,Wu Y (2005) *Taguchi's quality engineering handbook*. John Wiley

Cano, Emilio L., Moguerza, Javier M. and Redchuk, Andres. 2012. *Six Sigma with R. Statistical Engineering for Process Improvement*, Use R!, vol. 36. Springer, New York. [http:](http://www.springer.com/statistics/book/978-1-4614-3651-5) [//www.springer.com/statistics/book/978-1-4614-3651-5](http://www.springer.com/statistics/book/978-1-4614-3651-5).

# See Also

[ss.lf](#page-25-1), [ss.data.bolts](#page-10-1).

#### Examples

```
ss.lfa(ss.data.bolts, "diameter", 0.5, 10, 0.001,
lfa.sub="10 mm. Bolts Project",
lfa.size=100000, lfa.output="both")
```
<span id="page-27-1"></span>

#### ss.pMap *Process Map*

#### Description

This function takes information about the process we want to represent and draw the Process Map, with its  $X$ 's,  $x$ 's,  $Y$ 's and  $y$ 's in each step of the process

#### Usage

```
ss.pMap(steps, inputs.overall, outputs.overall, input.output,
x.parameters, y.features, main = "Six Sigma Process Map", sub, ss.col =
c("#666666", "#BBBBBB", "#CCCCCC", "#DDDDDD", "#EEEEEE"))
```
#### Arguments

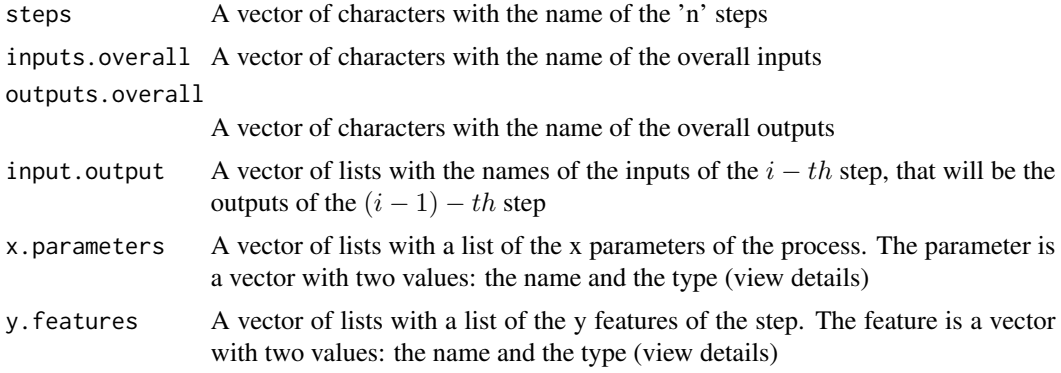

#### <span id="page-28-0"></span>ss.pMap 29

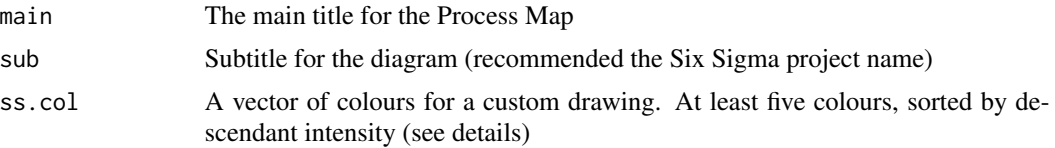

# Details

The type of the x parameters and y features can be: C(controllable), N(noise), Cr(Critical), P(Procedure). The default value for ss.col is c("#666666", "#BBBBBB", "#CCCCCC", "#DDDDDD", "#EEEEEE"), a grayscale style. You can pass any accepted color string.

#### Value

A graphic representation of the Map Process.

# Note

The process map is the starting point for a Six Sigma Project, and it is very important to find out who the x's and y'x are.

#### Author(s)

Emilio L. Cano

# References

[http://en.wikipedia.org/wiki/Business\\_Process\\_Mapping](http://en.wikipedia.org/wiki/Business_Process_Mapping)

Cano, Emilio L., Moguerza, Javier M. and Redchuk, Andres. 2012. *Six Sigma with R. Statistical Engineering for Process Improvement*, Use R!, vol. 36. Springer, New York. [http:](http://www.springer.com/statistics/book/978-1-4614-3651-5) [//www.springer.com/statistics/book/978-1-4614-3651-5](http://www.springer.com/statistics/book/978-1-4614-3651-5).

#### See Also

[ss.ceDiag](#page-7-1)

# Examples

```
inputs.overall<-c("operators", "tools", "raw material", "facilities")
outputs.overall<-c("helicopter")
steps<-c("INSPECTION", "ASSEMBLY", "TEST", "LABELING")
#Inputs of process "i" are inputs of process "i+1"
input.output<-vector(mode="list",length=length(steps))
input.output[1]<-list(c("sheets", "..."))
input.output[2]<-list(c("sheets"))
input.output[3]<-list(c("helicopter"))
input.output[4]<-list(c("helicopter"))
```
#Parameters of each process

```
x.parameters<-vector(mode="list",length=length(steps))
x.parameters[1]<-list(c(list(c("width", "NC")),list(c("operator", "C")),
list(c("Measure pattern", "P")), list(c("discard", "P"))))
x.parameters[2]<-list(c(list(c("operator", "C")),list(c("cut", "P")),
list(c("fix", "P")), list(c("rotor.width", "C")),list(c("rotor.length",
(C")), list(c("paperclip", "C")), list(c("tape", "C"))))
x.parameters[3]<-list(c(list(c("operator", "C")),list(c("throw", "P")),
list(c("discard", "P")), list(c("environment", "N"))))
x.parameters[4]<-list(c(list(c("operator", "C")),list(c("label", "P"))))
x.parameters
#Features of each process
y.features<-vector(mode="list",length=length(steps))
y.features[1]<-list(c(list(c("ok", "Cr"))))
y.features[2]<-list(c(list(c("weight", "Cr"))))
y.features[3]<-list(c(list(c("time", "Cr"))))
y.features[4]<-list(c(list(c("label", "Cr"))))
y.features
ss.pMap(steps, inputs.overall, outputs.overall,
        input.output, x.parameters, y.features,
```

```
sub="Paper Helicopter Project")
```
<span id="page-29-1"></span>

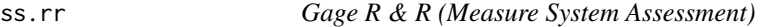

Performs Gage R&R analysis for the assessment of the measure system of a process. Related to the Measure phase of the DMAIC strategy of Six Sigma.

#### Usage

```
ss.rr(var, part, appr,
 data = "stop('Data' is required for lattice graphics)",
 main = "Six Sigma Gage R&R Study", sub = "")
```
# Arguments

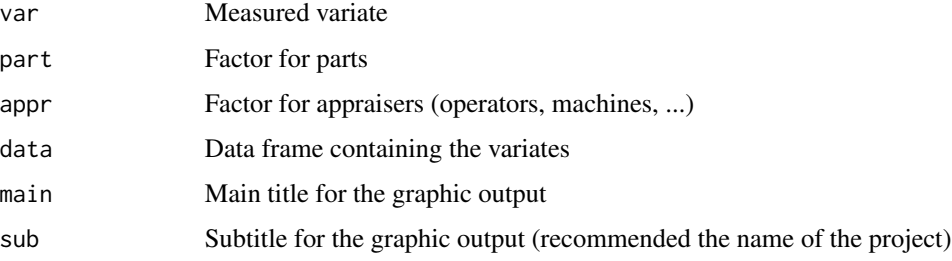

<span id="page-29-0"></span>

#### <span id="page-30-0"></span> $ss.rr$  31

# Details

Performs an R&R study for the measured variable, taking into account part and appraiser factors. It outputs the sources of Variability, and six graphs: bar chart with the sources of Variability, plots by appraiser, part and interaction and x-mean and R control charts.

# Value

Analysis of Variance Table. Variance composition and %Study Var. Graphics.

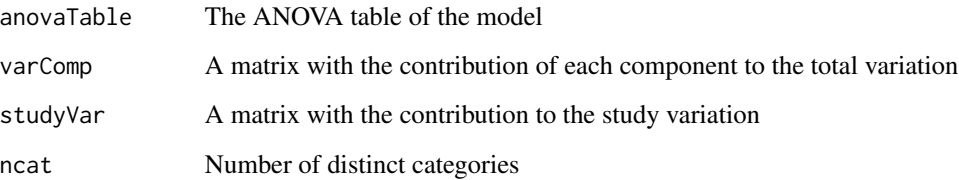

#### Author(s)

Emilio L. Cano

# References

Allen, T. T. (2010). Introduction to Engineering Statistics and Lean Six Sigma - Statistical Quality Control and Design of Experiments and Systems (Second Edition ed.). London: Springer.

Cano, Emilio L., Moguerza, Javier M. and Redchuk, Andres. 2012. *Six Sigma with R. Statistical Engineering for Process Improvement*, Use R!, vol. 36. Springer, New York. [http:](http://www.springer.com/statistics/book/978-1-4614-3651-5) [//www.springer.com/statistics/book/978-1-4614-3651-5](http://www.springer.com/statistics/book/978-1-4614-3651-5).

Montgomery, D. C. (2008). Introduction to Statistical Quality Control (Sixtth Edition ed.). New York: Wiley & Sons, Inc.

# See Also

#### [ss.data.rr](#page-22-1)

#### Examples

```
data(ss.data.rr)
ss.rr(time1, prototype, operator, data=ss.data.rr,
sub="Six Sigma Paper Helicopter Project")
```
<span id="page-31-1"></span><span id="page-31-0"></span>

Plots a Histogram with density lines about the data of a process. Check normality with qqplot and normality tests. Shows the Specification Limits and the Capability Indices.

# Usage

```
ss.study.ca(xST, xLT = NA, LSL = NA, USL = NA, Target = NA,
alpha = 0.05, f.na.rm = TRUE, f.main = "Six Sigma Capability Analysis Study",
f.sub = ")
```
# Arguments

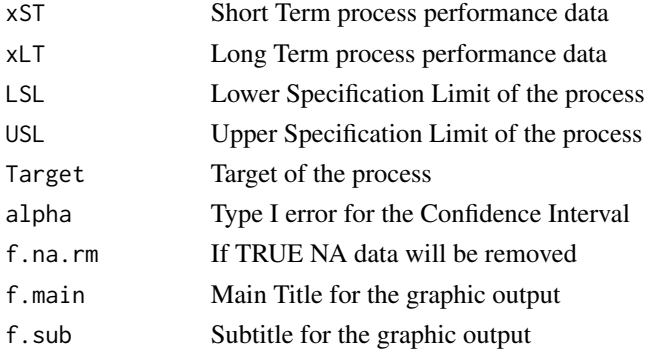

#### Value

Figures and plot for Capability Analysis

#### Author(s)

Emilio L. Cano

#### References

Cano, Emilio L., Moguerza, Javier M. and Redchuk, Andres. 2012. *Six Sigma with R. Statistical Engineering for Process Improvement*, Use R!, vol. 36. Springer, New York. [http:](http://www.springer.com/statistics/book/978-1-4614-3651-5) [//www.springer.com/statistics/book/978-1-4614-3651-5](http://www.springer.com/statistics/book/978-1-4614-3651-5).

Montgomery, DC (2008) *Introduction to Statistical Quality Control* (Sixth Edition). New York: Wiley&Sons

#### See Also

[ss.ca.cp](#page-3-1), ~~~

# ss.study.ca 33

# Examples

ss.study.ca(ss.data.ca\$Volume, rnorm(40, 753, 3), LSL = 740, USL = 760, T = 750, alpha =  $0.05$ , f.sub = "Winery Project")

# <span id="page-33-0"></span>Index

∗Topic Capability Analysis ss.data.ca, [12](#page-11-0) ss.study.ca, [32](#page-31-0) ∗Topic Capability Index Capability Indices, [4](#page-3-0) ∗Topic Cause-and-Effect ss.ceDiag, [8](#page-7-0) ∗Topic Confidence Interval ss.ci, [9](#page-8-0) ∗Topic Cpk Capability Indices, [4](#page-3-0) ∗Topic Cp Capability Indices, [4](#page-3-0) ∗Topic DPMO ss.ca.yield, [6](#page-5-0) ∗Topic Define Phase ss.lf, [26](#page-25-0) ss.lfa, [27](#page-26-0) ∗Topic Define ss.ceDiag, [8](#page-7-0) ss.pMap, [28](#page-27-0) ∗Topic FTY ss.ca.yield, [6](#page-5-0) ∗Topic Gage R&R ss.rr, [30](#page-29-0) ∗Topic Loss Function ss.data.bolts, [11](#page-10-0) ss.lf, [26](#page-25-0) ss.lfa, [27](#page-26-0) ∗Topic Measure Phase ss.rr, [30](#page-29-0) ∗Topic Measure ss.data.rr, [23](#page-22-0) ∗Topic Normality Test ss.ci, [9](#page-8-0) ∗Topic RTY ss.ca.yield, [6](#page-5-0) ∗Topic R&R ss.data.rr, [23](#page-22-0)

∗Topic Repeatability ss.rr, [30](#page-29-0) ∗Topic Reproducibility ss.rr, [30](#page-29-0) ∗Topic SixSigma Studies ss.study.ca, [32](#page-31-0) ∗Topic Taguchi ss.lf, [26](#page-25-0) ss.lfa, [27](#page-26-0) ∗Topic Yield ss.ca.yield, [6](#page-5-0) ∗Topic \textasciitildekwd1 ss.cc.getd2, [7](#page-6-0) ss.heli, [25](#page-24-0) ∗Topic \textasciitildekwd2 ss.cc.getd2, [7](#page-6-0) ss.heli, [25](#page-24-0) ∗Topic datasets ss.data.batteries, [11](#page-10-0) ss.data.bolts, [11](#page-10-0) ss.data.ca, [12](#page-11-0) ss.data.doe1, [13](#page-12-0) ss.data.doe2, [14](#page-13-0) ss.data.pastries, [15](#page-14-0) ss.data.pb1, [16](#page-15-0) ss.data.pb2, [17](#page-16-0) ss.data.pb3, [18](#page-17-0) ss.data.pb4, [19](#page-18-0) ss.data.pc, [20](#page-19-0) ss.data.pc.big, [21](#page-20-0) ss.data.pc.r, [22](#page-21-0) ss.data.rr, [23](#page-22-0) ss.data.strings, [24](#page-23-0) ∗Topic mean ss.ci, [9](#page-8-0) ∗Topic package SixSigma-package, [2](#page-1-0) ∗Topic process map ss.pMap, [28](#page-27-0)

#### INDEX 35

∗Topic quality SixSigma-package, [2](#page-1-0) ∗Topic sixsigma SixSigma-package, [2](#page-1-0) Capability Indices , [4](#page-3-0) SixSigma *(*SixSigma-package *)* , [2](#page-1-0) SixSigma-package , [2](#page-1-0) ss.ca.cp , *[32](#page-31-0)* ss.ca.cp *(*Capability Indices *)* , [4](#page-3-0) ss.ca.cpk *(*Capability Indices *)* , [4](#page-3-0) ss.ca.yield, [6](#page-5-0) ss.ca.z *(*Capability Indices *)* , [4](#page-3-0) ss.cc.getc4 *(*ss.cc.getd2 *)* , [7](#page-6-0) ss.cc.getd2 , [7](#page-6-0) ss.cc.getd3 *(*ss.cc.getd2 *)* , [7](#page-6-0) ss.ceDiag , *[4](#page-3-0)* , [8](#page-7-0) , *[29](#page-28-0)* ss.ci , *[4](#page-3-0)* , [9](#page-8-0) ss.data.batteries , [11](#page-10-0) ss.data.bolts , [11](#page-10-0) , *[28](#page-27-0)* ss.data.ca , [12](#page-11-0) ss.data.doe1, [13](#page-12-0) ss.data.doe2 , [14](#page-13-0) ss.data.pastries , [15](#page-14-0) ss.data.pb1 , [16](#page-15-0) ss.data.pb2 , [17](#page-16-0) ss.data.pb3, [18](#page-17-0) ss.data.pb4, [19](#page-18-0) ss.data.pc, [20](#page-19-0) ss.data.pc.big , [21](#page-20-0) ss.data.pc.r, [22](#page-21-0) ss.data.rr , *[10](#page-9-0)* , [23](#page-22-0) , *[31](#page-30-0)* ss.data.strings , [24](#page-23-0) ss.heli , [25](#page-24-0) ss.lf , [26](#page-25-0) , *[28](#page-27-0)* ss.lfa , *[26](#page-25-0)* , [27](#page-26-0) ss.pMap, [4](#page-3-0), [9](#page-8-0), [28](#page-27-0) ss.rr , *[4](#page-3-0)* , [30](#page-29-0) ss.study.ca, [4](#page-3-0), [5](#page-4-0), [32](#page-31-0)